**Ordre de service d'action**

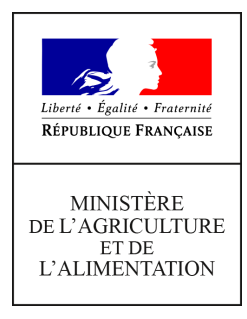

**Direction générale de l'enseignement et de la recherche Mission de l'appui au pilotage et des affaires transversales Pôle des statistiques, des données numériques et du système d'information 78 rue de Varenne 75349 PARIS 07 SP 0149554955**

**Note de service**

**DGER/MAPAT/2020-56**

**28/01/2020**

**Date de mise en application :** 03/02/2020 **Diffusion : Tout public** 

**Date limite de mise en œuvre :** 31/10/2020 **Cette instruction n'abroge aucune instruction. Cette instruction ne modifie aucune instruction. Nombre d'annexes :** 3

**Objet :** Enquête sur l'insertion scolaire et professionnelle à court terme des sortants de l'enseignement technique agricole au cours de l'année scolaire 2018-2019

## **Destinataires d'exécution**

DRAAF - DAAF

Etablissements publics nationaux et locaux d'enseignement agricole Etablissements d'enseignement agricole privé sous contrat Fédérations nationales représentatives d'associations ou d'organisations responsables d'établissements d'enseignement agricoles privés (CNEAP, UNREP, UNMFREO)

**Résumé :** Enquête sur l'insertion scolaire et professionnelle à court terme des sortants de l'enseignement technique agricole au cours de l'année scolaire 2018-2019

Comme chaque année, la Direction générale de l'enseignement et de la recherche (DGER) met en œuvre à partir du 3 février 2020 une enquête sur l'insertion scolaire et professionnelle à court terme des sortants des établissements de l'enseignement technique agricole, publics et privés. Cette enquête annuelle est menée en collaboration avec AgroSup Dijon – Eduter.

Il s'agit de la dernière année où cette enquête sera conduite. A partir de l'an prochain, les données de l'insertion professionnelle seront collectées de façon automatique via l'outil InserJeune développé par l'éducation nationale.

# **1. Objectifs de l'enquête**

Cette enquête a pour objectif d'appréhender le devenir des jeunes sept mois après leur sortie de l'enseignement agricole et de connaître leurs modalités d'insertion scolaire et professionnelle. Elle est comparable à l'enquête qui est conduite également chaque année par le Ministère de l'Éducation nationale auprès de ses établissements scolaires, appelée enquête sur l'Insertion dans la Vie Active (IVA).

Cette enquête s'inscrit pleinement dans la mise en œuvre de la mission d'insertion scolaire, sociale et professionnelle de l'enseignement agricole, en particulier au niveau des établissements (Articles L811-1 et L813-1 du code rural et de la pêche maritime).

# **2. Exploitation et diffusion des résultats de l'enquête**

Les résultats issus de cette enquête seront utilisés par la DGER pour répondre à l'obligation de diffusion au grand public des taux d'insertion professionnelle à l'issue des formations dispensées dans les lycées agricoles, conformément à l'article 81 de la loi n°2016-1088 dont l'arrêté du 3 mai 2017 détaille les modalités de diffusion et de calcul. Cette obligation incombant également aux établissements agricoles<sup>[1](#page-1-0)</sup>, les résultats issus de cette enquête seront transmis aux établissements afin qu'ils puissent s'y conformer. Le principe général de publication de ces taux d'insertion est le suivant : « Un élève ou apprenti ne peut s'inscrire dans un cycle ou une formation sans avoir préalablement pris connaissance des taux de réussite ou d'insertion professionnelle correspondants » (L. 401-2-1 du code de l'éducation).

Les indicateurs nationaux seront également publiés dans l'application ParcoursSup, qui permet aux élèves et apprentis de classe de terminale de réaliser des vœux d'orientation dans l'enseignement supérieur.

Par ailleurs, les résultats de cette enquête permettent d'actualiser chaque année l'indicateur LOLF[2](#page-1-1) national 1.2 « taux d'insertion professionnelle » des sortants de l'enseignement agricole et les indicateurs du SPNF (Schéma Prévisionnel National des Formations) relatifs à la mesure de l'insertion scolaire et professionnelle.

Les résultats seront également diffusés sous forme de publication (StatEA - Actualité, etc.) et pourront être utilisés le cas échéant dans le cadre d'études menées par le Ministère de l'Agriculture et de l'Alimentation (MAA) ou auxquelles le MAA est associé.

## **3. Population cible et rôle des établissements de l'enseignement agricole et des Services (régionaux) de la formation et du développement**

Le périmètre de l'enquête comprend tous les élèves des **classes terminales[3](#page-1-2)** qui sont sortis de **la voie initiale scolaire** de l'enseignement technique agricole au cours ou en fin

<span id="page-1-1"></span>2 Loi organique relative aux lois de finances

<span id="page-1-0"></span> $\overline{1}$  « Ces établissements et centres doivent également rendre public le taux d'insertion professionnelle des élèves, par diplôme, dans les douze mois suivant l'obtention des diplômes auxquels ils préparent », L. 401-2-1 du code de l'éducation.

<span id="page-1-2"></span><sup>3</sup>Sortants des classes terminales de CAP, Bac pro, Bac techno, BTSA. Sont exclus du champ de l'enquête les sortants des classes intermédiaires et les sortants de terminale Scientifique.

de l'année scolaire 2018-2019, autrement dit, ceux qui ne se sont pas ré-inscrits dans un établissement scolaire d'enseignement agricole à la rentrée 2019.

Il est à la charge des établissements de prendre contact avec leurs anciens élèves, via le modèle de lettre avis présenté en annexe 1, et de les interroger grâce au questionnaire unique présenté en annexe 2. Pour ce faire, la DGER et AgroSup Dijon - Eduter mettent à disposition des établissements la liste des sortants à interroger, via l'outil en ligne Sphinx.

Les Services (régionaux) de la formation et du développement des Directions (régionales) de l'alimentation, de l'agriculture et de la forêt (DRAAF-DAAF/SRFD-SFD) sont chargés de vérifier et de contrôler la participation des établissements d'enseignement agricole au cours de la collecte.

Les instructions détaillées pour les établissements et des DRAAF-DAAF/SRFD-SFD sont présentées en annexe 3.

A la vue des objectifs essentiels de cette enquête, rappelés au point 1 de la présente note de service, **il est exigé la participation de tous les établissements agricoles à cette enquête.** Le taux de réponse et la qualité des réponses sont déterminants pour une exploitation statistique fiable. Pour atteindre un taux de réponse minimal de 80 %, l'implication des DRAAF-DAAF/SRFD-SFD est également primordiale.

## **4. Calendrier du déroulé de l'enquête 2020**

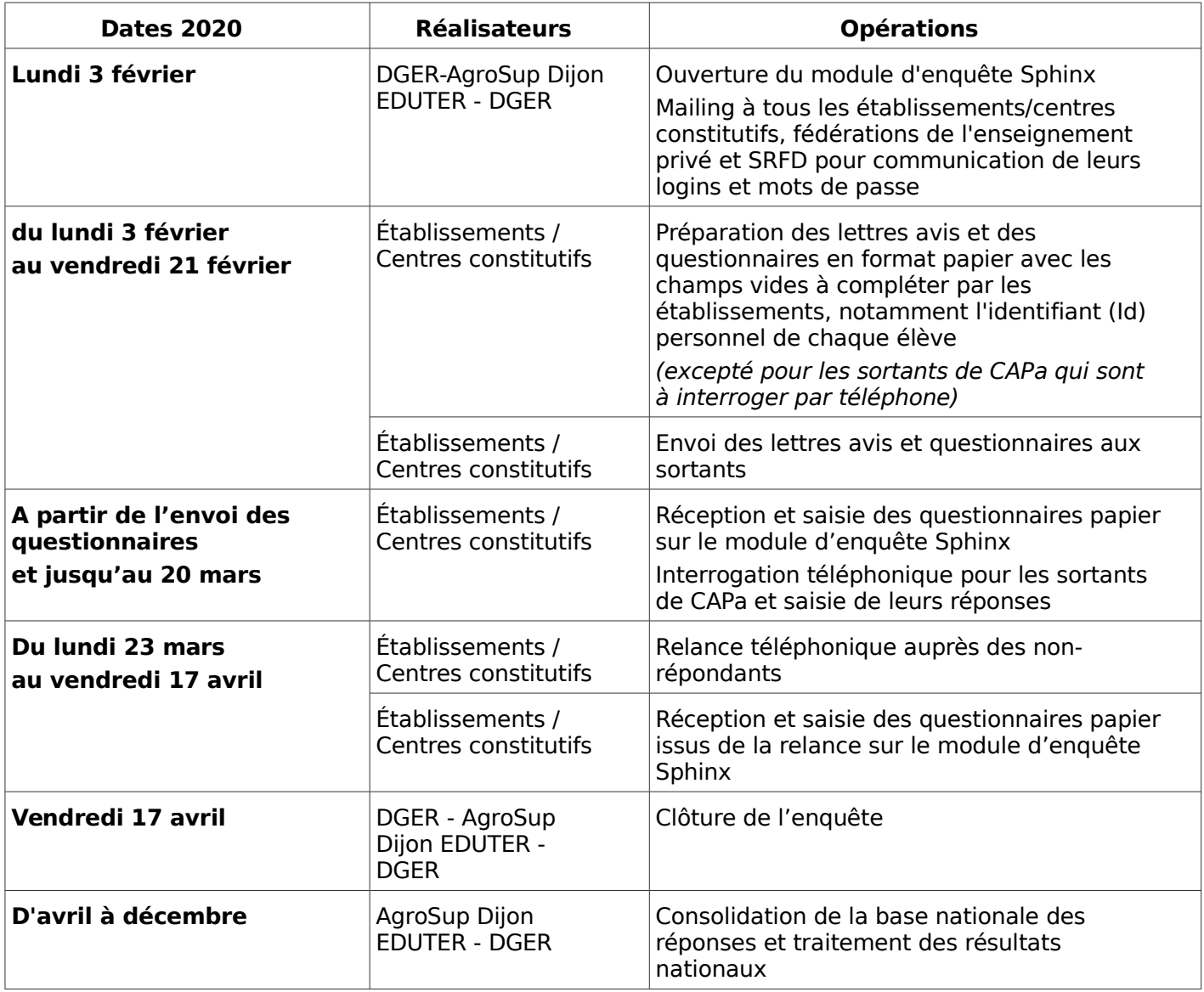

Annexes :

- Annexe 1 : Modèle de lettre-avis à adresser aux personnes à interroger
- Annexe 2 : Questionnaire de l'enquête

- Annexe 3 : Instructions détaillées aux établissements scolaires de l'enseignement technique agricole et aux DRAAF-DAAF/SRFD-SFD

> Le Chef de service de l'enseignement technique

> > Jean-Luc Tronco

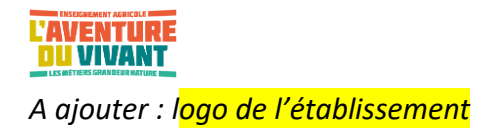

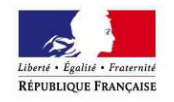

Objet : Enquête sur l'insertion scolaire et professionnelle à court terme des sortants de l'enseignement technique agricole.

*A Lieu,* Le, date

Votre contact : *Nom, prénom du correspondant ou Nom du service qui envoie le questionnaire* Tél. : *0\_ \_ \_ \_ \_ \_ \_ \_ \_*  Courriel : *………………..@…..*

Madame, Monsieur,

Le ministère en charge de l'agriculture réalise chaque année, en collaboration avec AgroSup Dijon-Eduter, une enquête statistique sur le devenir des élèves et étudiants de l'enseignement agricole sept mois après leur sortie de formation. Lors de la précédente année scolaire 2018-2019, vous étiez inscrits dans une formation de l'enseignement agricole, c'est pourquoi nous vous demandons de bien vouloir répondre au questionnaire ci-joint.

Afin de permettre la prise en compte de la diversité des caractéristiques des sortants de l'enseignement agricole et d'assurer ainsi la qualité statistique des résultats, il est très important que vous répondiez à cette enquête. Le temps de réponse est inférieur à 5 minutes.

Conformément à la loi relative au secret statistique, vos réponses resteront confidentielles. Les informations que vous communiquerez sont uniquement destinées à un traitement statistique. Elles permettront notamment d'informer les jeunes et leurs familles qui souhaitent s'orienter dans une formation de l'enseignement agricole. Les publications relatives à l'insertion des diplômés de l'enseignement agricole sont consultables sur www.chlorofil.fr.

Pour répondre à cette enquête, trois possibilités vous sont offertes :

Soit en vous connectant à l'adresse

www.suivi2020.educagri.fr

 pour accéder au questionnaire, saisir votre identifiant

**«Id»** 

Attention : ces codes d'accès sont strictement personnels.

Soit en flashant le code ci-dessous sur votre smartphone ou tablette pour accéder au questionnaire saisir votre identifiant

Complétez le questionnaire cijoint et renvoyez-le à notre établissement en utilisant l'enveloppe timbrée.

La date limite de réponse à cette enquête est le **13 mars 2020 au plus tard.** 

Nous vous remercions par avance pour votre participation et vous prions d'agréer, Madame, Monsieur, l'expression de notre considération distinguée.

La Directrice / Le Directeur

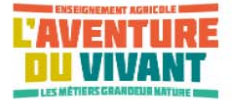

# ENQUÊTE SUR L'INSERTION SCOLAIRE ET PROFESSIONNELLE À COURT TERME DES SORTANTS

DE L'ENSEIGNEMENT TECHNIQUE AGRICOLE

## **ENQUÊTE 2020**

05

#### **Nous vous invitons à répondre à ce questionnaire sur Internet :**

Soit en vous connectant à l'adresse **www.suivi2020.educagri.fr**

Soit en flashant le code ci-contre sur votre smartphone ou votre tablette

pour accéder au questionnaire, saisir votre identifiant **«Id»**

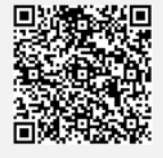

Classe suivie en 2018/2019 «CLASSE»

Si vous êtes dans l'impossibilité de répondre par Internet, vous pouvez renvoyer ce questionnaire par courrier à votre ancien établissement

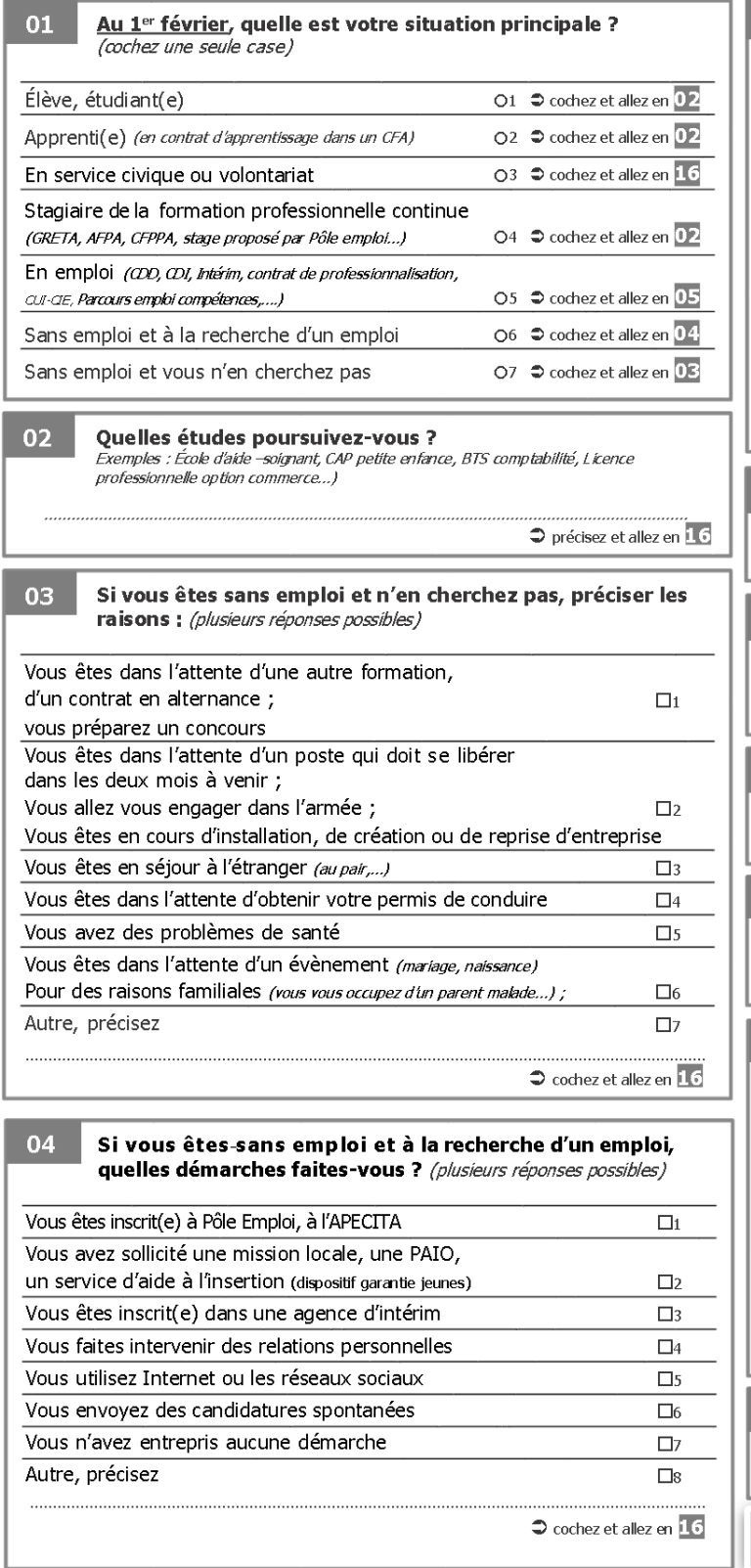

#### Vous êtes en emploi au 1er février, quel est le statut de votre emploi ? (cochez une seule case) CDI (contrat à durée indéterminée)  $O1$ Fonctionnaire ou agent public  $O<sub>2</sub>$

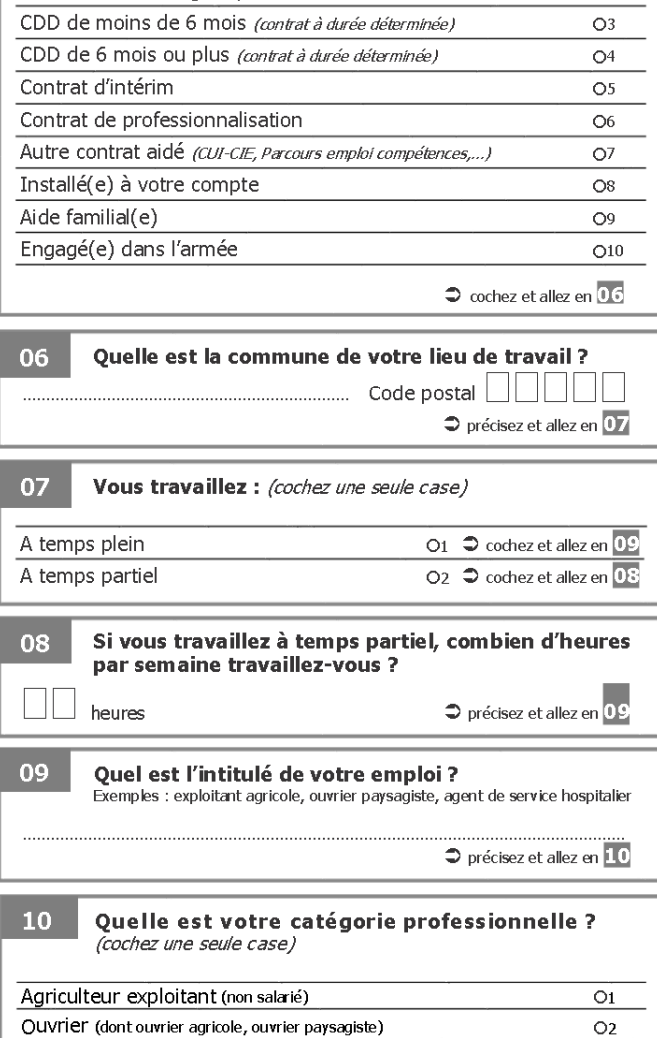

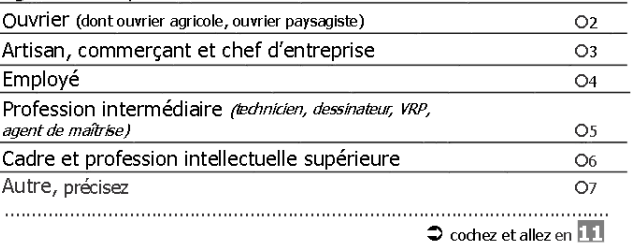

 $11$ Quel est le nom de votre entreprise ?

→ précisez et allez en 12

Continuez le questionnaire page suivante  $\bullet$ 

Ouelle est l'activité de votre entreprise ? 16  $12$ Avez-vous obtenu le diplôme préparé en Exemples : Contrôle laitier, production de plats cuisinés, banque, service après-vente de 2019 ? (cochez une seule case) machines agricoles Oui  $O1$ → précisez et allez en 16 Non O<sub>2</sub>  $\bullet$  cochez et allez en  $17$ 13 Dans quel secteur classez-vous votre entreprise ? (cochez une seule case) 17 Cochez les diplômes que vous détenez (plusieurs Productions agricoles et services annexes (y compris CUMA et services réponses possibles): de remplacement) ; chasse ; pêche  $O<sub>1</sub>$ DNB (diplôme national du brevet) ; Exploitations forestières et sylviculture (y compris ONF et CRPF)  $O<sub>2</sub>$ CFG (certificat de formation générale)  $\Box$ Aménagements paysagers : entreprises paysagistes et services des CAP agricole, CAP  $\Box$ 2 espaces verts des communes  $O<sub>3</sub>$ BEPA, BEP, Brevet professionnel agricole (BPA)  $\Box$ 3 Gestion du patrimoine naturel (ex. réserves et parcs naturels, parcs zoologiques) O<sub>4</sub> Baccalauréat professionnel, Activités vétérinaires et soins aux animaux  $\circ$ Brevet de technicien (BT),  $\Box$ 4 Commerce de produits agricoles et alimentaires (ex. coopératives agricoles, Brevet professionnel (BP) supermarchés, commerces de plantes et fleurs) O<sub>6</sub> Baccalauréat technologique  $\square$ Autre commerce ; immobilier ; réparation automobile O7 Baccalauréat général (S, ES, L)  $\Box$ 6 Industries agroalimentaires  $\overline{O8}$ BTSA, BTS, DUT 口7 Autres industries (ex. mécanique, métallurgie, hois, chimie...)  $\Omega$ Autres diplômes de l'enseignement supérieur (licence,  $\Box$ s Action sociale et santé humaine (ex. centres de bisirs, crèches, assistantes master, diplôme d'ingénieur..) maternelles, ADMR, maisons de retraite, hôpitaux...)  $O10$ Aucun  $\Box$ 9 Administration publique (ex. collectivités territoriales, ministères) et Autre, précisez  $\Box$ 10 enseignement  $O11$  $\bullet$  cochez et allez en  $\overline{18}$ Loisir, sport, centres équestres  $O12$ Hôtellerie et restauration  $O13$ 18 Êtes-vous titulaire d'un permis de conduire ? Production et distribution d'eau, assainissement et gestion des déchets  $O<sub>14</sub>$ (auto, moto, poids lourds, transports en commun) (cochez une seule Services aux entreprises (ex. communication, informatique, nettoyage, comptabilité, case) conseil de gestion)  $O15$ Oui Bâtiment ; construction ; travaux publics  $O<sub>1</sub>$  $O16$ Transports Non O<sub>17</sub> O<sub>2</sub>  $\bullet$  cochez et allez en  $\overline{19}$ Banques ; assurances  $O18$ Autre, précisez  $O19$ 19 Dans quelle commune vivez-vous au 1er février ? Cochez et allez en 14  $\bullet$  cochez et allez en  $\overline{20}$ 14 Quelles sont les démarches qui vous ont permis d'obtenir votre emploi ? (plusieurs réponses possibles) 20 Sexe Date de naissance  $21$ (cochez une seule case) Vous vous êtes inscrit(e) à Pôle Emploi, à l'APECITA  $\Box$ 1 Homme  $O<sub>1</sub>$ Vous avez sollicité une mission locale,  $\Box$ Femme  $\Omega$ Jou Mois Année une PAIO, un service d'aide à l'insertion (dispositif garantie jeunes)  $\bullet$  cochez et allez en  $\overline{22}$  $\bigcirc$  cochez et allez en  $\overline{21}$ Vous vous êtes inscrit(e) dans une agence d'intérim  $\Box$ 3 Vous avez fait intervenir des relations personnelles  $\Box$ 4 Que pensez-vous de votre situation actuelle ? 22 Que souhaitez-vous faire dans le futur ? Vous avez utilisé Internet ou les réseaux sociaux  $\Box$ s Quel est votre projet professionnel? Vous avez envoyé des candidatures spontanées  $\Box$ 6 Autre précisez  $\Box$  $\bullet$  cochez et allez en  $\overline{15}$ 15 Avez-vous été embauché dans l'entreprise d'un de vos

 $O<sub>1</sub>$ 

 $O<sub>2</sub>$ 

Merci d'avoir répondu à ce questionnaire. Vous pouvez retrouver des informations sur le site de l'enseignement agricole www.chlorofil.fr

 $\bullet$  cochez et allez en  $\overline{16}$ 

stages? (cochez une seule case)

 $\overline{O}$ ui

Non

#### **ANNEXE 3 :**

**Instructions détaillées aux établissements scolaires de l'enseignement technique agricole, aux DRAAF-DAAF/SRFD-SFD et aux fédérations de l'enseignement technique agricole privées**

## **1. INSTRUCTIONS AUX ETABLISSEMENTS SCOLAIRES DE L'ENSEIGNEMENT TECHNIQUE AGRICOLE**

#### **1.1 - Accès au module d'enquête et assistance**

A partir du lundi 3 février 2020, il est mis à la disposition des établissements un module d'enquête en ligne développé via Sphinx, accessible à l'adresse suivante :

```
https://sphinx.educagri.fr/DGER/BaseSuivi7mois_2020/etablissement.htm
```
Chaque établissement ou centre constitutif reçoit le 3 février 2020 son login et son mot de passe sur son adresse institutionnelle. L'adresse mail utilisée est l'adresse enregistrée dans la base Génome que les établissements peuvent modifier via Génome Web. Sur ce module d'enquête, chaque établissement trouvera la liste de la population cible à interroger : l'identifiant (Id)<sup>1</sup>, le nom, prénom, la section 2018-2019 et, dans certains cas, l'adresse et le numéro de téléphone.

Les établissements ou centres constitutifs qui ne sont pas ou plus en possession de leurs codes d'accès (login et mot de passe) peuvent en faire la demande au SRFD dont ils dépendent, car le SRFD disposera de l'ensemble des logins et mots de passe des établissements de sa région.

**Le guide d'enquête** disponible sur le module Sphinx décrit dans le détail l'ensemble des opérations de mise en œuvre de l'enquête. Il est conseillé aux établissements de s'y référer. AgroSup Dijon-Eduter accompagne les établissements tout au long de la réalisation de cette enquête afin qu'elle soit réalisée dans les meilleures conditions possibles.

#### *Remarques sur la population à interroger :*

1

- 1) Les établissements ou centres constitutifs pourront, si le cas se présente, constater que la liste des sortants mis à leur disposition sur le module d'enquête Sphinx ne comprend pas tous les sortants de leur établissement. La différence correspond aux élèves qui ont poursuivi leurs études dans un autre établissement mais toujours au sein de la voie scolaire de l'enseignement agricole. Ils sont exclus de cette enquête.
- 2) Les établissements ou centres constitutifs pourront, si le cas se présente, constater que la liste des sortants mis à leur disposition sur le module d'enquête Sphinx comprend des apprenants encore dans leur établissement, mais inscrits dans une autre voie que la voie scolaire (exemple : apprentissage, y compris en CFA agricole). Ces apprenants doivent être interrogés.
- 3) Depuis l'enquête 2016, les sortants des classes de quatrième, de troisième et de DIMA de l'enseignement agricole sont exclus du champ de l'enquête.
- 4) Depuis l'enquête 2019, les sortants des classes intermédiaires de l'enseignement agricole ainsi quel les sortants de baccalauréat scientifique sont exclus du champ de l'enquête. Seuls sont concernés par l'enquête, les sortants des classes terminales de CAP, Bac pro, Bac Techno, BTSA.

### **1.2 - Envoi des questionnaires et des lettres avis et phase de relance**

Un questionnaire accompagné de la lettre avis doit être adressé à chaque individu interrogé. Le modèle du questionnaire et celui de la lettre avis à utiliser sont ceux des annexes 1 et 2 de la présente note de service. Les

 $<sup>1</sup>$  Cet identifiant est à indiquer sur chaque questionnaire papier, et sera nécessaire pour le saisir sur Internet.</sup>

champs vides doivent être complétés par les établissements. A cette fin, les documents, au format modifiable par traitement de texte, sont disponibles sur le module d'enquête Sphinx.

L'attention est portée sur l'identifiant (ID) : un identifiant unique (en 8 caractères) est associé à chaque sortant à interroger. Il permet au jeune de répondre au questionnaire sur internet et permet à l'établissement de saisir les questionnaires reçus par voie postale. Cet identifiant doit donc impérativement figurer à la fois sur la lettre avis et sur le questionnaire (cf. guide de l'enquête – annexe 1).

Les enquêtés seront invités à répondre via internet, par voie postale ou par téléphone. Il est recommandé d'interroger les sortants de CAP agricole par téléphone, et d'utiliser également ce moyen lors des phases de relance auprès de tous les sortants qui n'auraient pas répondu lors de la première phase.

L'adresse internet qui peut être utilisée par les anciens élèves pour répondre au questionnaire en ligne est indiquée sur la lettre avis envoyée par les établissements : www.suivi2020.educagri.fr. Cette adresse est un lien court et complet permettant un accès rapide au questionnaire web (cf. guide d'enquête - annexe 1). L'utilisation du questionnaire en ligne est à privilégier car il évite aux établissements de devoir re-saisir les réponses.

### **1.3 -** Saisie et consultation des réponses

La saisie des réponses des questionnaires reçus par voie postale ou obtenus par téléphone est effectuée par l'établissement sur le module d'enquête Sphinx (hors individus ayant répondu par internet). L'établissement peut consulter ses propres saisies ainsi que les réponses des répondants de son établissement ayant répondu par internet.

## *2.* **INSTRUCTIONS AUX DRAAF-DAAF/SRFD-SFD**

Il est mis à la disposition des SRFD-SFD à partir du 3 février 2020 un accès au module de l'enquête pour suivre le déroulement de l'enquête dans les établissements de leur région, accessible au lien suivant :

### [https://sphinx.educagri.fr/DGER/BaseSuivi7mois\\_2020/region.htm](https://sphinx.educagri.fr/DGER/BaseSuivi7mois_2020/region.htm)

Chaque SRFD-SFD reçoit le 3 février 2020, à son adresse institutionnelle, son login et son mot de passe.

Depuis l'enquête 2016 est mis en place un accès unique au module de suivi de l'enquête (avec un seul login et mot de passe) par région.

Pour s'assurer de la réalisation de l'enquête dans les délais et de l'atteinte d'un taux de réponse satisfaisant, il est demandé à chaque SRFD-SFD de suivre le déroulement de l'enquête dans les établissements. Ils pourront s'appuyer sur différents tableaux de taux de réponse disponibles sur le module Sphinx.

En cas de perte de login et de mot de passe, un établissement doit contacter le SRFD-SFD dont il dépend. Ce dernier est chargé de lui communiquer ces informations, qu'il pourra trouver dans le module de suivi de l'enquête.

## **3. INSTRUCTIONS AUX FEDERATIONS DE L'ENSEIGNEMENT TECHNIQUE AGRICOLE PRIVEES**

Il est mis à la disposition des fédérations d'établissements privés au niveau national un module de suivi de l'enquête pour suivre le déroulement de l'enquête dans les établissements de la fédération d'enseignement technique agricole privé en question, accessible via Internet :

[https://sphinx.educagri.fr/DGER/BaseSuivi7mois\\_2020/federation.htm](https://sphinx.educagri.fr/DGER/BaseSuivi7mois_2020/federation.htm)

Chaque fédération nationale reçoit le 3 février 2020, à son adresse institutionnelle, son login et son mot de passe.

Elles sont également invitées à surveiller la participation des établissements au cours de l'enquête et pourront ainsi bénéficier de la fiabilité des résultats qui seront diffusés par AgroSup Dijon - Eduter et la DGER.

**1**